```
\ln[1]:= SetDirectory<sup>["</sup>/www/user/fdahl/papers/Conjugation/"];
     << kappaLib.m
     << Petrov.m
```

```
KappaLib v1.1
```
Petrov routine loaded

## **Class XIII: (2 2 2 )**

```
In[4]:= B =
      0 0 0 1 0 0
      0 0 0 0 1 0
      0 0 0 0 0 1
      1 0 0 0 0 0
      0 1 0 0 0 0
     0 0 1 0 0 0
                ;
In[5]:= V =
      lam1 1 0 0 0 0
       0 lam1 0 0 0 0
       0 0 lam2 1 0 0
       0 0 0 lam2 0 0
       0 0 0 0 lam3 1
       0 0 0 0 0 lam3
                             ;
```
 $ln[6] :=$  **Eigenvalues** [V]

 $Out[6]= \{lam1, lam1, lam2, lam2, lam3, lam3\}$ 

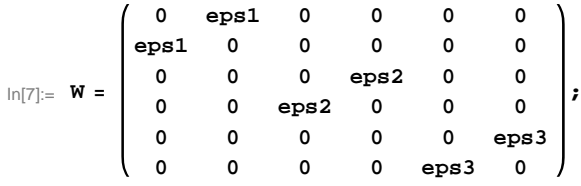

 **eps1,2,3 have the same block size, so we may assume that e1 <= eps2 <= eps3: Otherwise all configurations are possible:**

```
\label{eq:3} \begin{bmatrix} \ln[8] \coloneqq \texttt{Sort} \big[ \texttt{Eigenvalues} \big[ \texttt{W} \big] \ / \centerdot \ \{ \texttt{eps1} \rightarrow -1, \ \texttt{eps2} \rightarrow -1, \ \texttt{eps3} \rightarrow -1 \} \big] \end{bmatrix}Sort[Eigenvalues[W] /. {eps1} \rightarrow -1, eps2 \rightarrow -1, eps3 \rightarrow 1}]Sort[Eigenvalues[W] / . \{eps1 \rightarrow -1,eps2 \rightarrow 1,eps3 \rightarrow 1\}]Sort[Eigenvalues<sup>[W]</sup> /. \{eps1 \rightarrow 1, \; eps2 \rightarrow 1, \; eps3 \rightarrow 1\}]
Out[8]= \{-1, -1, -1, 1, 1, 1, 1\}Out[9]= \{-1, -1, -1, 1, 1, 1, 1\}Out[10]= \{-1, -1, -1, 1, 1, 1, 1\}Out[11]= \{-1, -1, -1, 1, 1, 1, 1\}In[12]:= H* See ClassXIII_Solve.nb *L
         S =
                   0 1 0 0 0 0
                   0 0 eps2 0 0 0
                 0 0 0 0 0 1
                eps1 0 0 0 0 0
                   0 0 0 1 0 0
                   0 0 0 0 eps3 0
                                                     ;
```
## **Check that S is in set mathcal(S)**

In[13]:= **Transpose@SD.B.S == W**

 $Out[13]=$  True

## **Compute result**

```
\ln[14]: res = S.V. Inverse[S];
      res  MatrixForm
Out[15]//MatrixForm=
      \ln 1 0 0 0 0 0
```
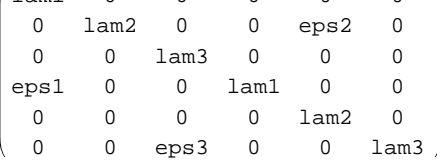

 $In[16]:=$  **Petrov**[res]

Out[16]//MatrixForm=

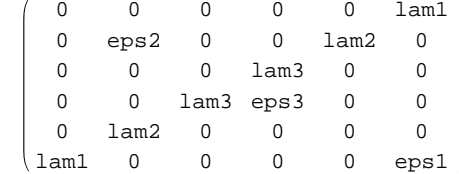

## **Export notebook as .pdf**

```
\label{eq:Infty} \begin{aligned} \text{In}[\mathbf{17}]:=\text{NotebookPrint} \text{ [SelectedNotebook[] }, \end{aligned}"wwwuserfdahlpapersConjugationnotebooksClassXIII.pdf"D
```